## **Add new Entity in Georgia Procurement Registry (GPR)**

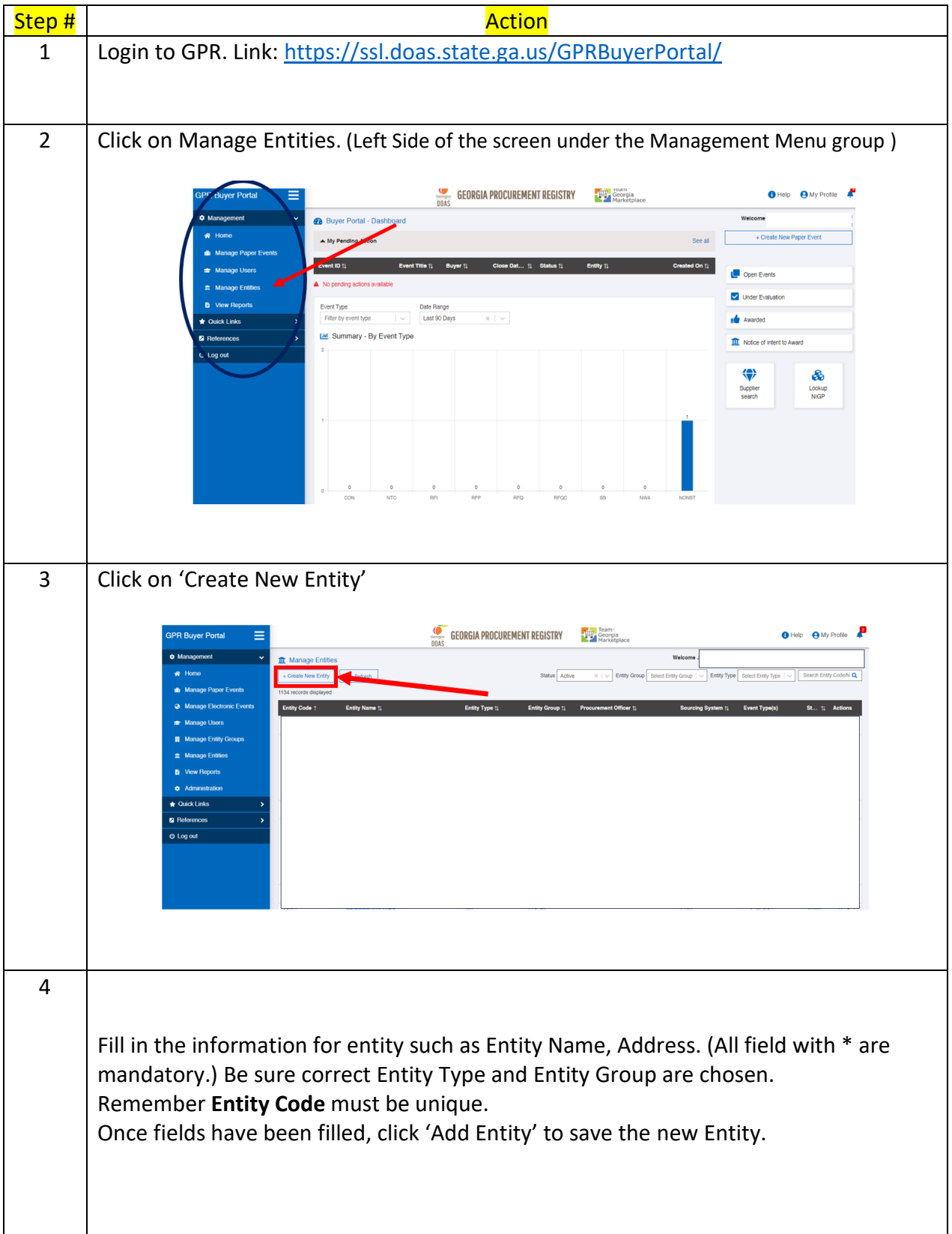

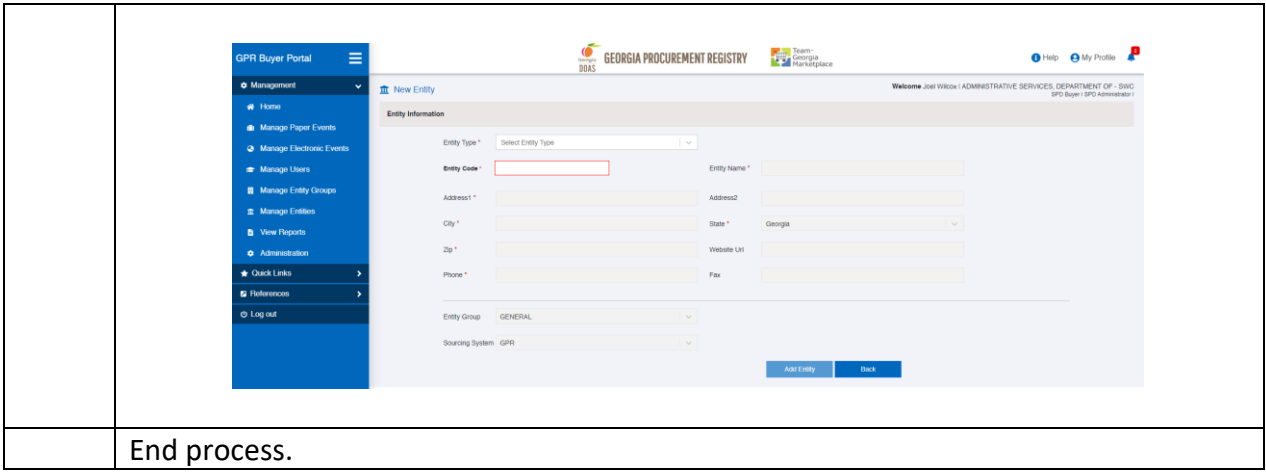